## ODF文書軟體使用說明 第一單元

## 陳邦佐

 $\circ$ 

105年人事室與圖資處合辦暑期電腦訓練課程 105.8.3

1

## 本校ODF-CNS15251目前推行概況

- 本校ODF-CNS15251工作平台及有關工 具、學習資源
- MSOffice文件轉ODF文件格式

## 推動ODF-CNS15251為政府文件標準格式 實施計畫

## 主辦機關:國家發展委員會

**COOL**OOO

 計畫實施期程自104年1月1日起分三年推動 ◦ 第一年以網站內容為主 ◦ 第二年以機關間檔案交換的相容性為重點 ◦ 第三年全面推動各機關使用可編輯ODF-CNS15251的文書軟體

## 計畫主旨

為

- 政府資訊公開的政策
- 資訊平台及載具多元化的趨勢
- 便利民眾於網站下載政府資訊及機關間 資料的交換

推動相容性高、適用於各種OS及有利於 長久保存的開放性檔案格式

# 本校目前推行概況

第一年以網站內容為主

 全校76個一、二級單位已75個單位完成網站下載可編輯文 件支援ODF格式 (約99%)

第二年以機關間檔案交換的相容性為重點 ■機關檔案資料匯出匯入網站提供ODF文件格式 ■全面安裝ODF-CNS15251的文書軟體的電腦數 全校76個一、二級單位858台公務電腦已安裝479台 (約55.83%)

第三年全面推動各機關使用可編輯ODF-CNS15251的文書軟體

# 本校ODF-CNS15251工作平台 及有關工具、學習資源

 $\circ$ 

## 本校ODF-CNS15251工作平台入口

春未尚: 脂音人

【NKNU E-Learning】資訊自學服務專區

A 系統訊息:

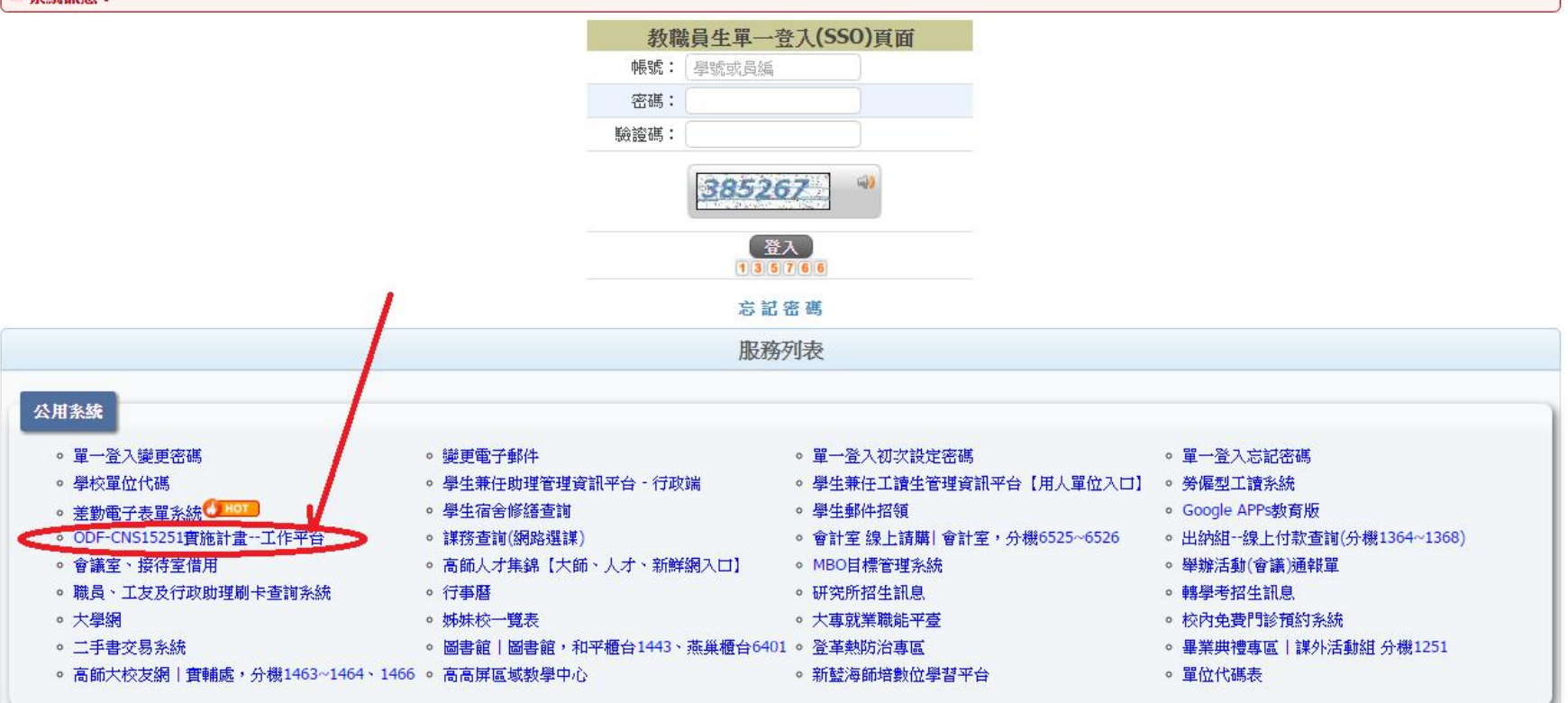

# 本校ODF-CNS15251工作平台

高師大「推動ODF-CNS15251為政府文件標準格式實施計畫」工作平台

有關公文 工具軟體及手冊

首首

學習資源 有關活動

網站更新進度

填報網站說明 單一登錄平台

### 「推動ODF-CNS15251為政府文件標準格式實施計書」

### 工作平台

### 計畫重點節錄 (計書全文)

一、 為配合政府資訊公開策及因應平台、載具多元化趨勢,便利民眾於網站下載政府資訊 及機關間、政府與企業之資料交換,推動相容性高、適用於各種作業系統及有利長久 保存之開放性檔案格式;爰依據一百零四年一月十五日行政院國家資訊通信發展推動 小組第三十五次會議紀錄臨時動議決議辦理,特訂定本計畫。

#### 二、開放性檔案之定義及格式:

(一)開放性檔案 ,指使用者不需依賴特定文書商軟體即能開啟之檔案,如

ODF (Open Document Format, 開放文件格式)、

PDF ( Portable Document Format, 可攜式文件格式) 、

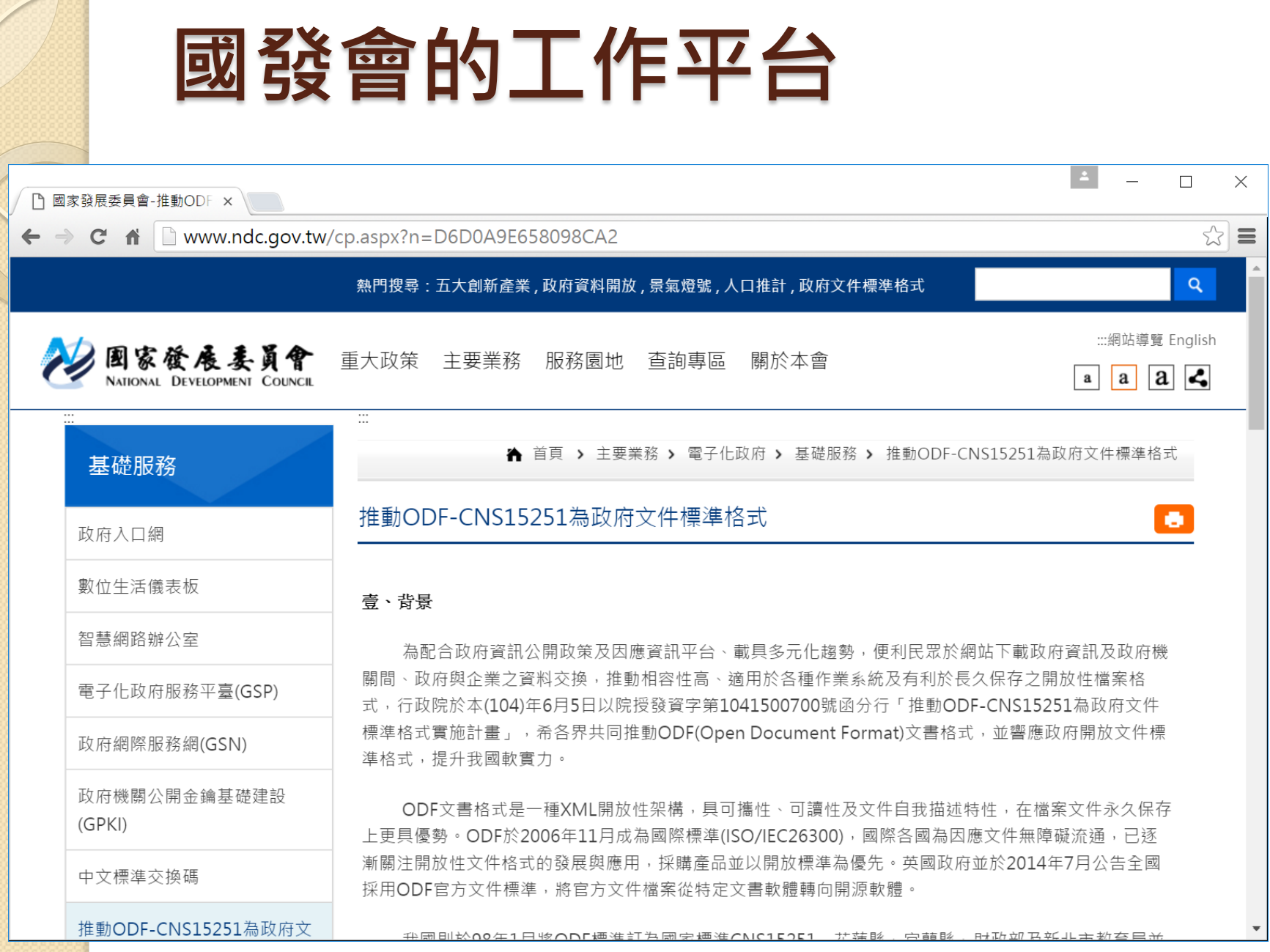

**Charles** 

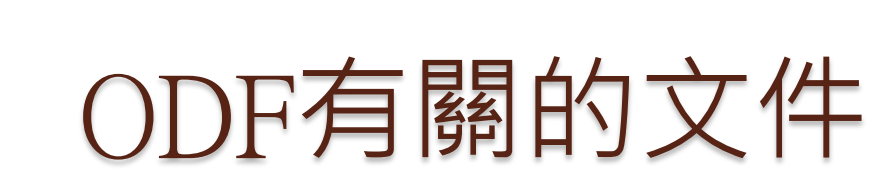

♪ 相關檔案

行政院函

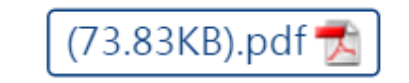

 $(171.94KB)$ .pdf 推動ODF-CNS15251為政府文件標準格式實施計畫

推動odf為政府文件標準格式研析報告

使用odf常見問題

(165.60KB).pdf

O! ODF超容易(ODF導入及轉檔技巧)

LibreOffice文書操作分享(v20150216)

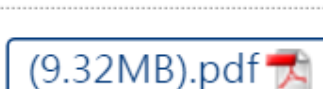

(49.14MB).odt 置

(61.18KB).odt 置

# MSOffice文件轉ODF文件格式

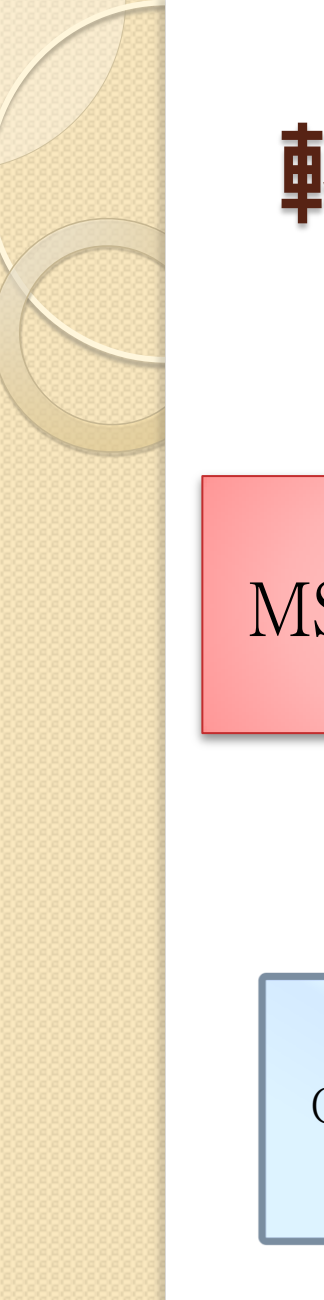

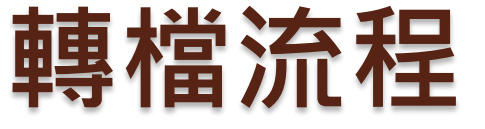

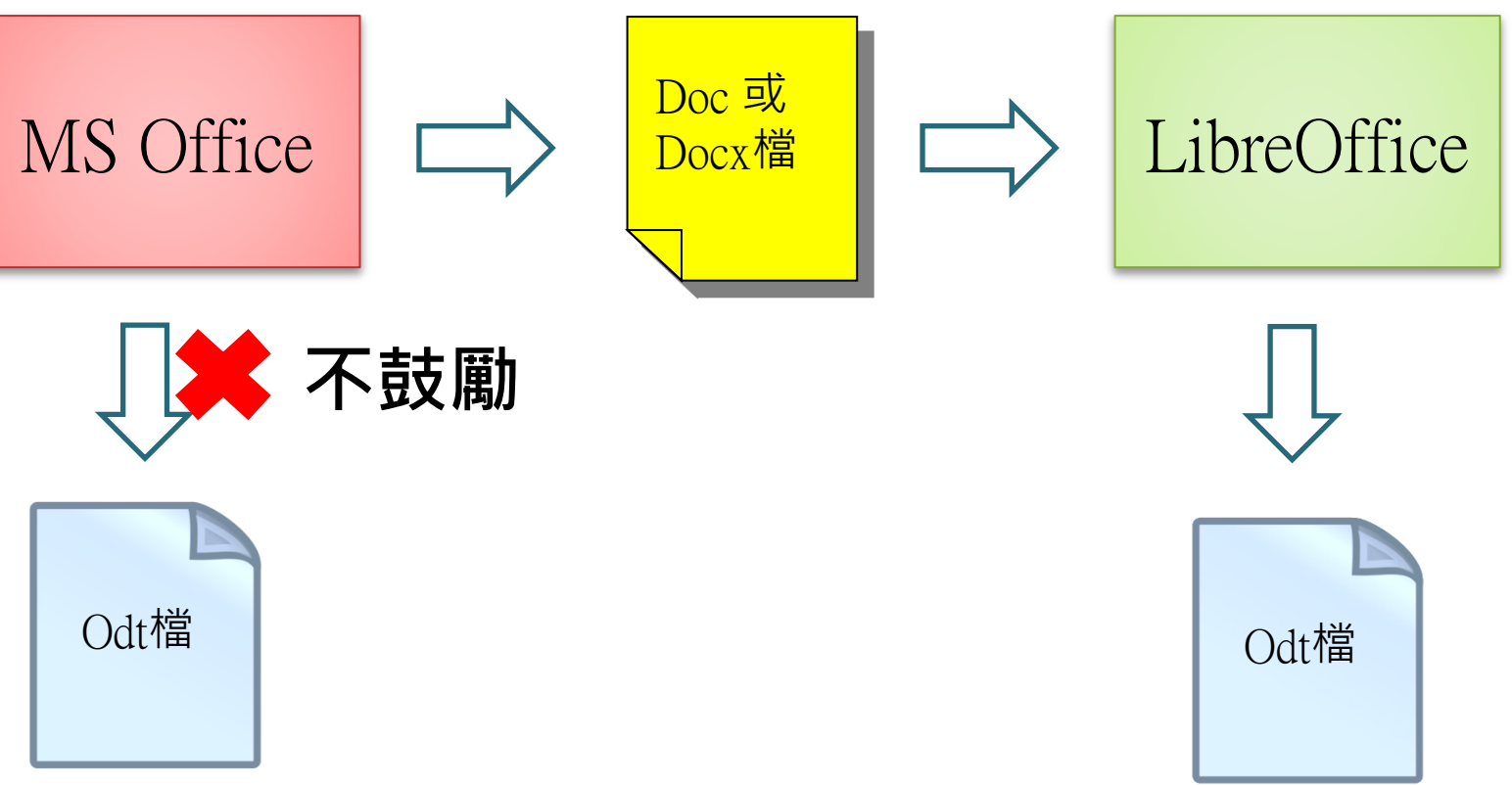

## MSOffice及LibreOffice ODT檔的差異

### LibreOffice 開啟doc檔另存成odt的畫面

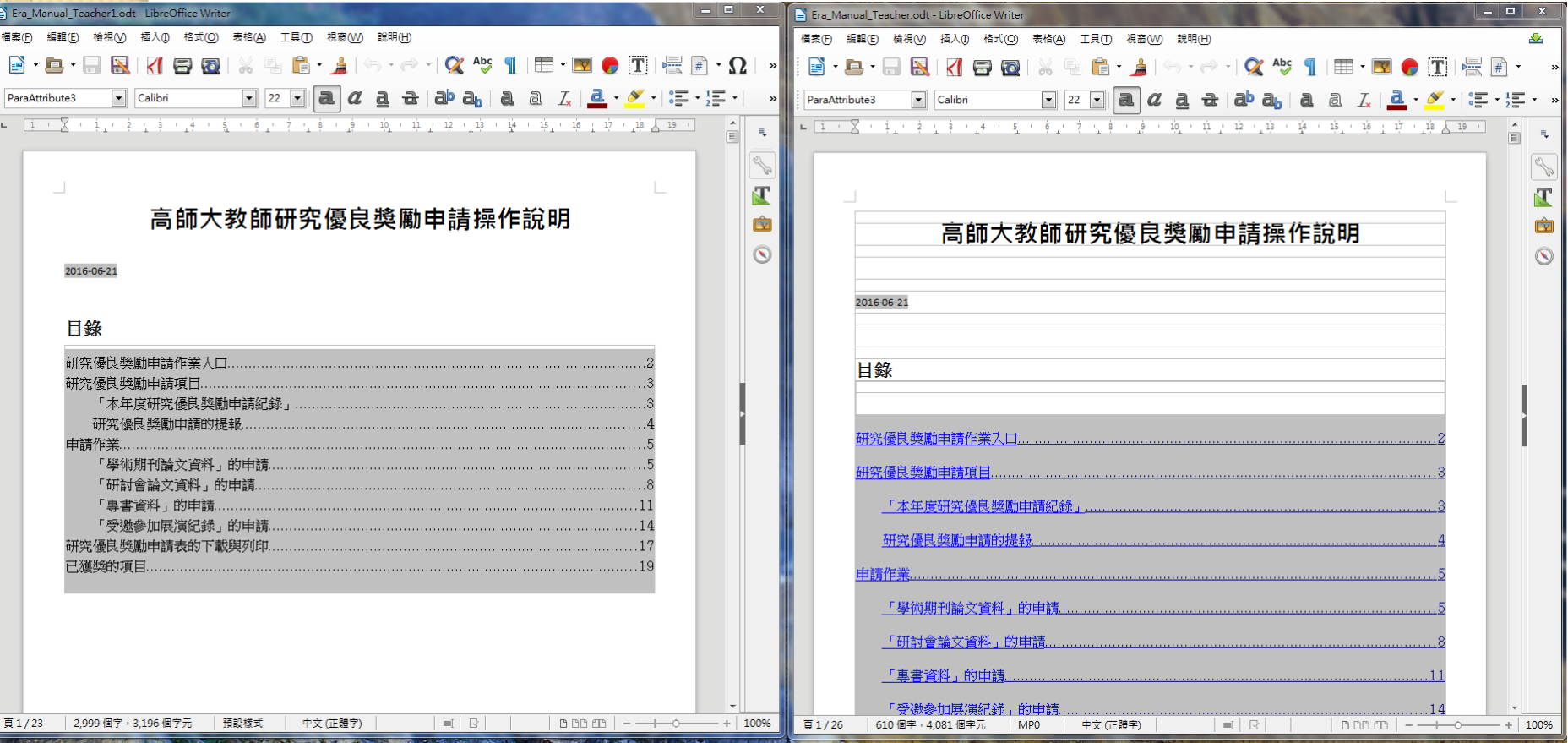

LibreOffice 開啟MSOffice所存odt檔的畫面

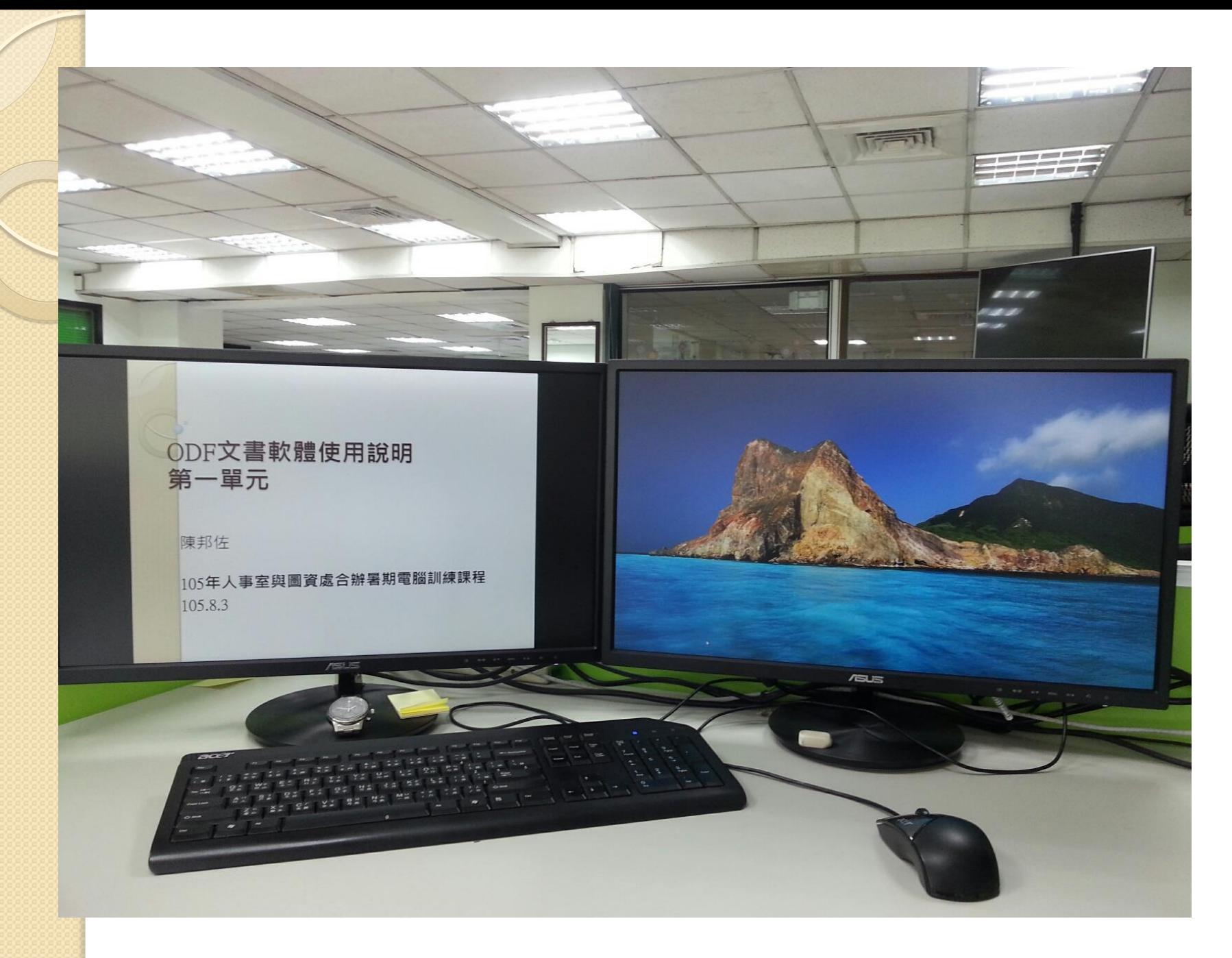

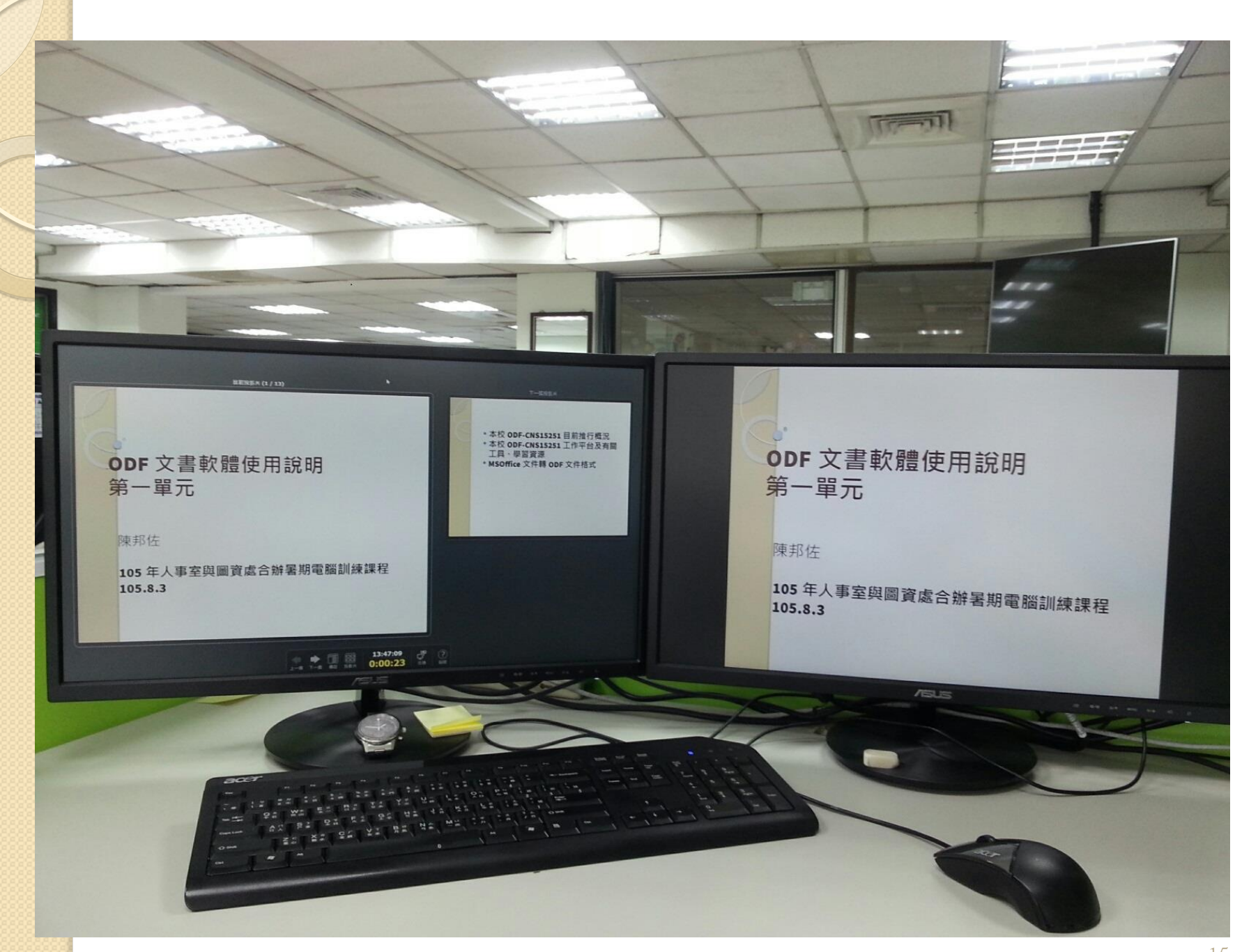